*Бензиновый четырехтактный авиадвигатель*

# *М – 50*

# **Руководство пользователя**

**Москва 2023 г.**

### **Уважаемый Пользователь!**

Крайне важно, чтобы вы прочитали перед работой и использованием мотора М-50 это руководство по эксплуатации двигателя. Если Вы не нашли ответов на свои вопросы, обратитесь к Вашему дилеру или свяжитесь с производителем напрямую.

Помните, что двигатель, который Вы купили, не игрушка, а предназначен для моделей действующих самолетов и машин и должен эксплуатироваться в соответствии с условиями инструкции по монтажу и эксплуатации.

Если мотор или модель с этим мотором Вам предоставляет другой человек, обязательно, запросите у него инструкцию по эксплуатации. Если инструкции утеряны или уничтожены, обратитесь к Вашему дилеру или свяжитесь с производителем напрямую.

Пожалуйста, обратите внимание на крепление двигателя к модели и проверяйте его надежность на регулярной основе. Точно так же, проверяйте крепление воздушного винта к мотору.

#### **Внимание!**

Не стойте в плоскости вращения воздушного винта во время запуска и работы двигателя!

Не трогайте вращающийся пропеллер! Когда Вы запускаете модель и хорошо прогреваете мотор, нужно предохранять модель от скатывания вперед, желательно запускать двигатель на модели вместе с квалифицированным помощником.

Не разрешайте играть рядом с работающим мотором маленьким детям и плохо двигающимся людям. Убедитесь, что рядом нет домашних животных.

Перед каждым стартом, обращайте внимание на состояние воздушного винта. Повреждения, сколы или несбалансированный винт может демонтировать всю модель, оторвать двигатель от модели, независимо от того, как хорошо он установлен, и может смертельно травмировать людей, стоящих рядом.

Не пытайтесь восстановить поврежденный винт, это очень опасно. Если он поврежден, то лучше заменить его на исправный винт такого же типа и параметров. Используйте воздушные винты хороших производителей и предназначенных исключительно для бензиновых моторов. Мы рекомендуем

использовать пропеллеры фирмы ПринтПарт или иных проверенных брендов, например Fiala или Mejlik.

Не запускайте двигатель в закрытом помещении, только на открытых пространствах.

После остановки двигателя помните, что весь двигатель, включая глушитель, очень горячий и может вызвать ожоги. Поэтому дайте двигателю перед проверкой или обслуживанием полностью остыть.

Соблюдайте правила пожарной безопасности. Модель и мотор заправлены бензином. Защищайте ваши глаза и слизистые оболочки от бензина.

Пожалуйста, соблюдайте общие правила техники безопасности при эксплуатации мотора. Настраивайте себя согласно принципу - что теоретически может случиться, в один день обязательно случится.

Примечание: наш совет - многие разработчики имеют список для подготовки к полету сложных, больших и дорогих летающих моделей, так называемый - Check List. Он включает в себя перечень конкретных действий для контроля подготовительных операций на двигателе и на силовой установке в целом перед полетом.

# **1. Применение мотора**

Мотор М-50 - четырёхтактный бензиновый мотор объёмом 50 см3 предназначен для использования на типовых летающих моделях самолётов.

Мотор не предназначен и не рекомендуется для использования на иных типах моделей. Вместе с тем, если Вы хотите применить мотор в ином качестве, например, как привод компактного электрогенератора, обратитесь за рекомендациями к Производителю.

#### **2. Описание мотора**

Мотор М-50 это 4-х тактный бензиновый карбюраторный двигатель с двумя нижними распределительными валами и 2 клапанами на цилиндр.

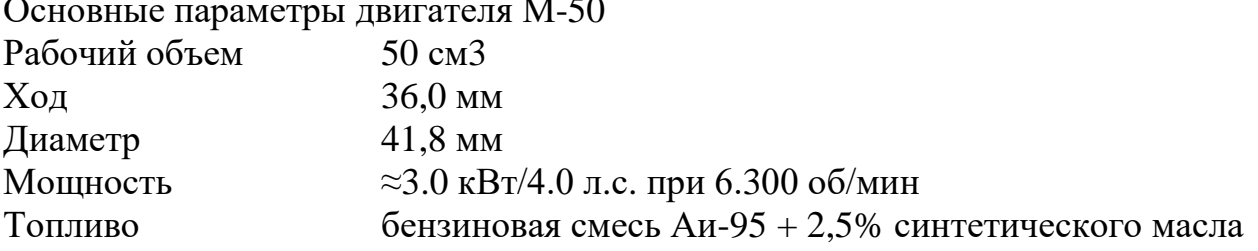

Основные параметры двигателя М-50

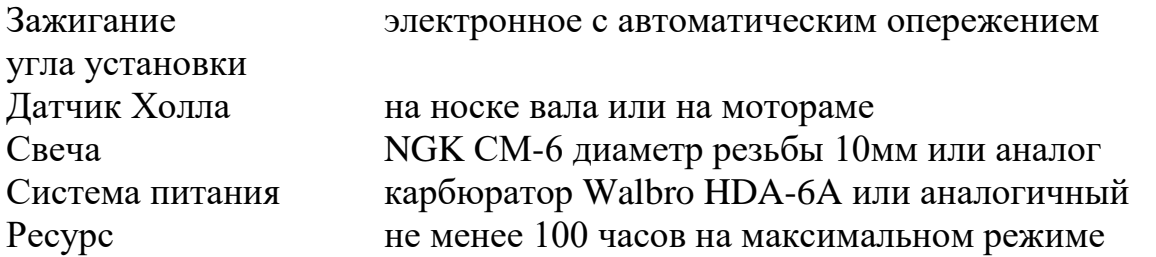

Мотор обычно укомплектован карбюратором фирмы Walbro HDA-6A, инструкцию по настройке которого можно найти на сайте фирмы, или аналогичным.

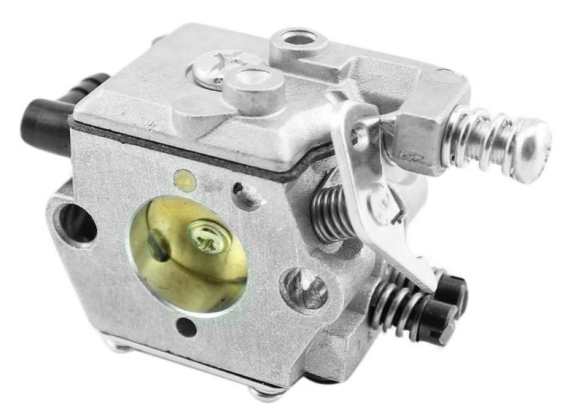

Микропроцессорное зажигание фирмы RcExel с автоматическим углом опережения зажигания служит для легкого запуска и плавности работы двигателя на всех режимах работы.

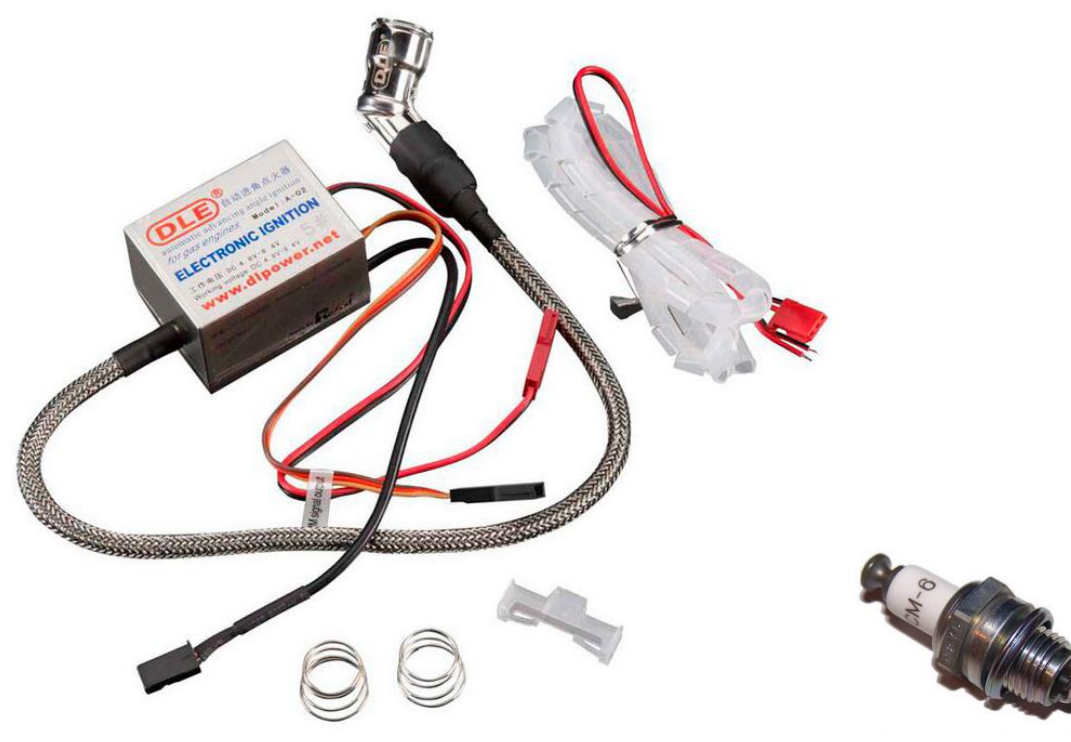

В комплект мотора входит искровая свеча NGK CM-6 или аналогичная других производителей.

### **3. Топливо**

Используйте неэтилированный бензин с минимальным октановым числом не менее 95 (например, АИ-95 "Экто" фирмы Лукойл), смешанным с синтетическим маслом, предназначенным для двухтактных двигателей.

Для обкатки двигателя мы рекомендуем соотношение компонентов топлива масло/бензин - 1:30, после обкатки - 1:40. Обкатку рекомендуется производить на оборотах 3.000…3.500 об/мин в течение примерно 2-х часов работы двигателя.

Мы рекомендуем использовать полностью синтетическое масло Motul Racing Cart Grand Prix Full Synthetic. Если Вы не уверены в пригодности иного сорта масла, которое собираетесь использовать, то обратитесь в контактный авторизованный сервисный центр или непосредственно к Производителю.

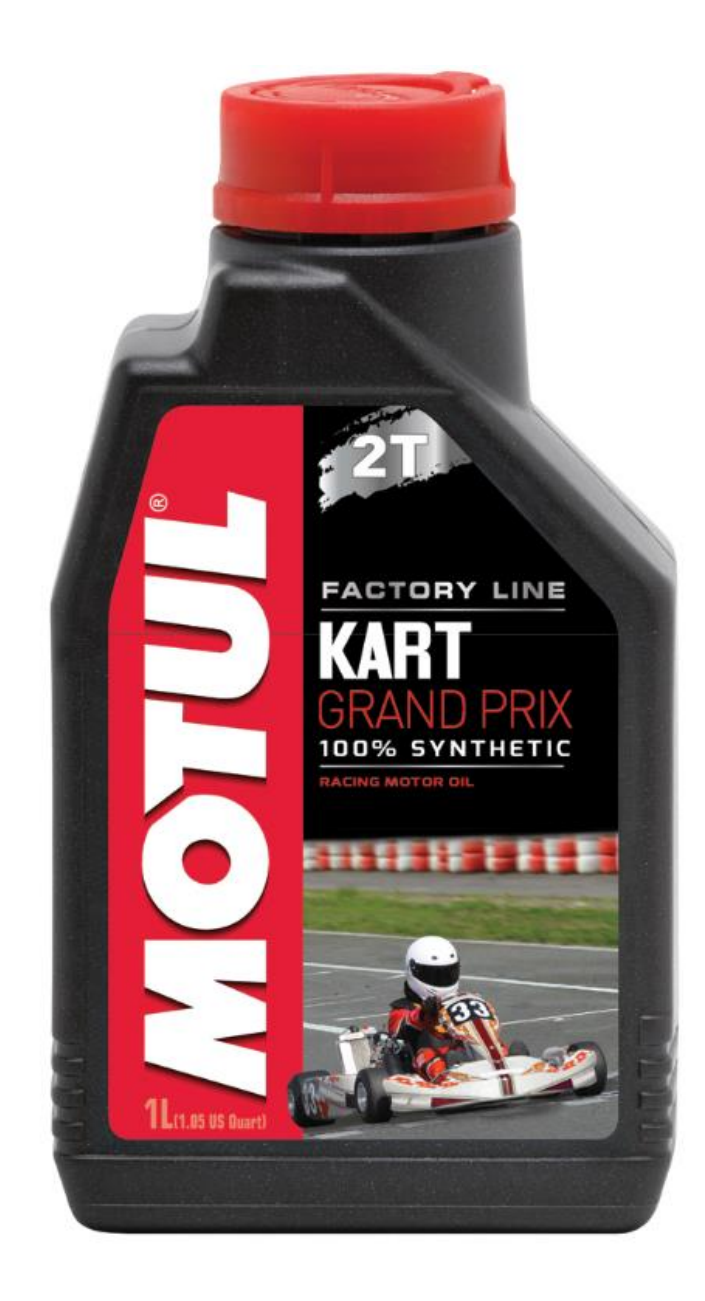

# **4. Пропеллер**

С двигателем М-50 мы рекомендуем использовать следующие воздушные винты (пропеллеры): двухлопастные 22"х8", 22"x10", 21"x11", 20"x14",  $20"x10"$ .

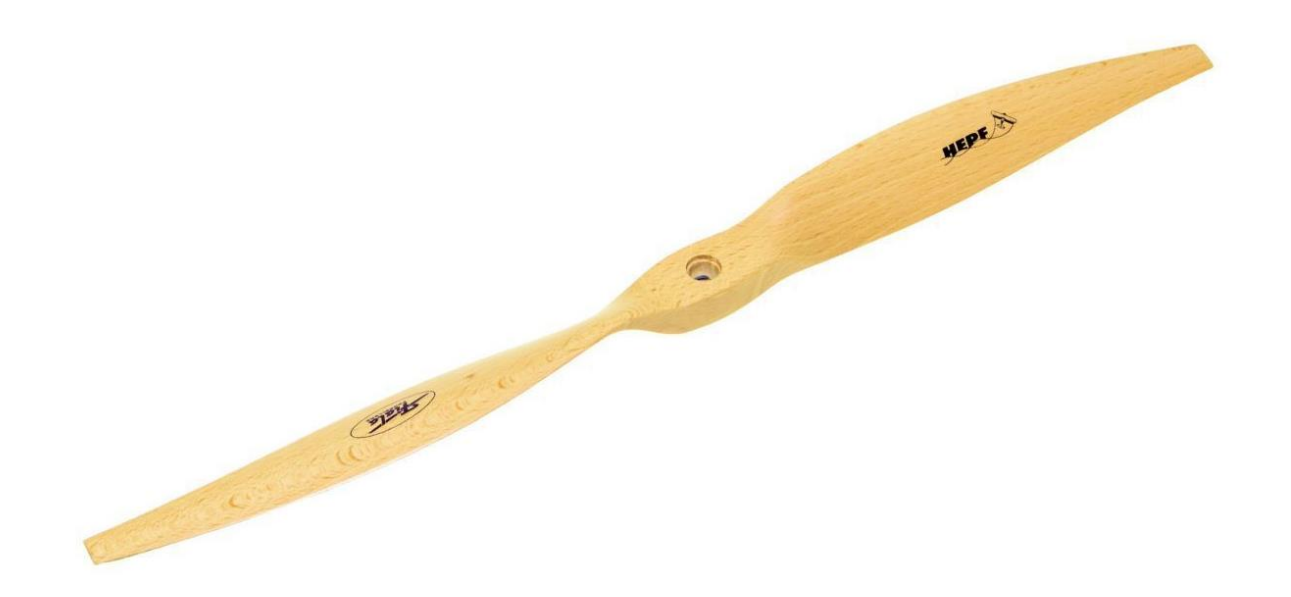

Для достижения наилучших результатов используйте пропеллеры фирмы "ПринтПарт" или иных поверенных отечественных производителей.

С помощью этих воздушных винтов двигатель должен иметь режим максимальной мощности в диапазоне оборотов 6.100 - 6.500 об/мин. При установке и использовании воздушного винта строго соблюдайте рекомендации производителя пропеллера.

Пропеллер крепится к опорной шайбе мотора 4-мя винтами М5 по стандарту DIN 812 прочностью не менее 12.8.

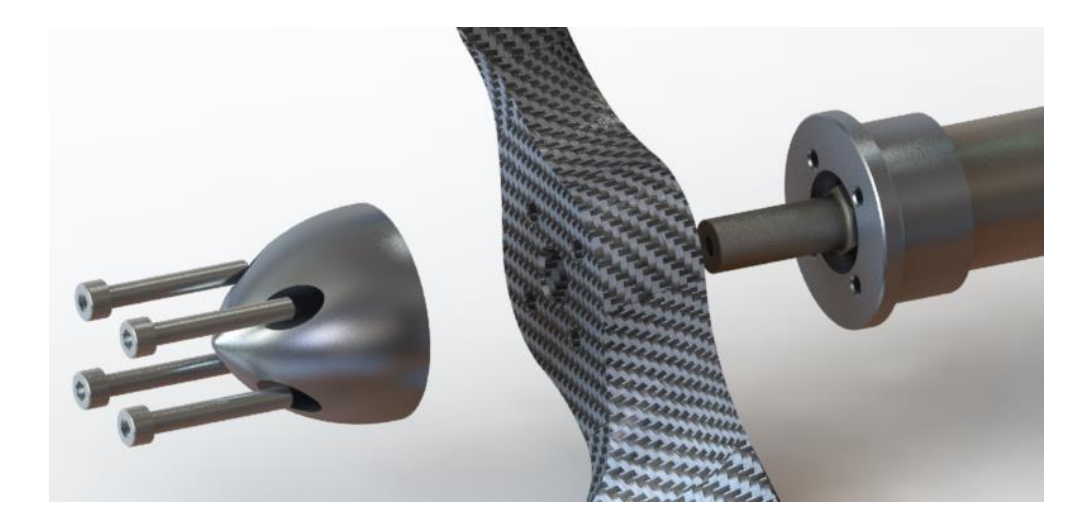

#### **5. Первый запуск двигателя**

Правильно прикрепите двигатель к модели или испытательному стенду с помощью четырех винтов М5 DIN 912 прочностью 12.8. Подключите зажигание, источник питания (4.8 - 8.0В, мин. емкость 1500 мАч). Подключите топливный бак.

Далее:

- убедитесь, что зажигание выключено,

- закройте дроссель,

- 3-4 раз проверните пропеллер, чтобы всосать топливо в карбюратор,

- отрегулируйте немного увеличенную скорость холостого хода на величину около 10%,

- включите зажигание,

- запустите двигатель.

Если после пяти попыток двигатель не запустится, повторите процедуру запуска снова.

Примечание: блок зажигания может быть оснащен функцией защиты от случайного запуска мотора при медленном вращении вала.

Для получения дополнительной информации по блоку зажигания обратитесь к инструкции по электронному зажиганию.

# **6. Запуск двигателя**

Холодный двигатель:

- убедитесь, что зажигание выключено,
- закройте дроссель,
- 3-4 раза прокрутите пропеллер, чтобы набрать топливо в карбюратор,
- откройте заслонку и установите полный газ,
- прокрутите пропеллер один два оборота,
- установите немного увеличенную скорость холостого хода примерно на

3-8% (необходимо проверить на конкретном двигателе),

- включите зажигание,

- резким рывком за пропеллер запустите двигатель.

Прогрев двигателя: до 3-х минут работы:

- включите зажигание,

- установите немного увеличенную скорость холостого хода примерно на 3-8% (необходимо проверить на конкретном двигателе),

- запустите двигатель.

Прогрев двигателя: через десять минут после остановки двигателя:

- убедитесь, что зажигание выключено.

- закройте дроссель,

- проверните пропеллер на один оборот,

- откройте дроссельную заслонку,

- установите немного увеличенную скорость холостого хода примерно на 3-8% (необходимо проверить на конкретном двигателе),

- включите зажигание,

- запустите двигатель.

Если возникает ситуация, что двигатель не запускается, то был либо избыток топлива, или наоборот, двигатель был обеднен.

Поскольку эти условия трудно однозначно идентифицировать, мы рекомендуем выполнить следующую процедуру:

- проверьте топливную систему на наличие утечки, пропускной способности, уровня топлива в баке и т.д.

- убедитесь, что зажигание исправно и выключено,

- установить полный газ,

- проверните пропеллер десять оборотов,

- включите зажигание,

- установите немного увеличенную скорость холостого хода примерно на 3-8% (необходимо проверить на конкретном двигателе),

- запустите двигатель.

Если двигатель тем не менее не запускается, мы рекомендуем сделать следующее:

- убедитесь, что зажигание и искровая свеча исправны, зажигание выключено,

- закройте дроссельную заслонку,

- прокрутите пропеллер 3-4 оборота, чтобы набрать топливо,

- установите немного увеличенные обороты холостого хода, примерно на 3-8% (необходимо проверить на конкретном двигателе),

- включите зажигание,

- запустите двигатель.

Если двигатель повторно многократно не запускается, то необходимо обратиться в авторизованный сервисный центр или к производителю напрямую.

#### **7. Обкатка мотора**

Каждый мотор до отправки настраивается и проходит заводские испытания. Вместе с тем, для начала длительной эксплуатации, желательно двигатель обкатать. Для обкатки используйте топливо с более высоким содержанием в топливе синтетического масла (cм. раздел 3 настоящего Руководства) - не менее 3% процентов**.**

Во время обкатки не рекомендуется на длительное время превышать обороты более 4.800 об/мин, при этом желательно контролировать температуру двигателя в районе свечи зажигания (рекомендуемая не более  $150^{\circ}$ C...160°C).

Не держите постоянные обороты, поскольку двигатель продувается от нагара при случайном добавлении-замедлении оборотов в диапазоне 1.700...4.000 об/мин. Этот режим следует соблюдать первые 30 минут работы. Далее Вы можете постепенно увеличивать обороты до максимальных - 6.000...6.500 об/мин. в зависимости от используемого пропеллера общее время обкатки и, при необходимости, последующей регулировки карбюратора составляет около 2 моточасов.

#### **8. Установка двигателя на самолет**

Перед размещении двигателя на модели самолета, имейте в виду, что при этом желательно обеспечить надлежащее охлаждения головки. Для крепления мотора к мотораме используйте 4 винта М5 по DIN 812 (класс прочности 12.8).

В комплект поставки мотора не входит глушитель, при необходимости его использования обращайтесь к Производителю. Использование глушителей от двухтактных двигателей не рекомендуется, это может привести к некорректной работе мотора и уменьшению его мощности.

#### **9. Обслуживание мотора**

Двигатель М-50 требует минимального технического обслуживания, вместе с тем необходимо:

- каждые 30 моточасов проверить зазор клапанов (рекомендуемый зазор 0,04...0,06мм). Если зазор не находится в указанном диапазоне, необходимо зазор отрегулировать;

- каждые 50 моточасов работы мотора проверить состояние клапанов и коромысел, при необходимости смазать 4-5 каплями моторного синтетического масла.

- каждые 100 моточасов проверить состояние свечи зажигания и при необходимости отрегулировать зазор меду электродами (рекомендуемый зазор 0,4...0,6мм) или заменить свечу на новую.

#### **9.1. Регулировка зазоров клапанов**

Регулировка зазора клапанов производится на холодном двигателе. Рекомендуемый зазор на обоих клапанах 0,04...0,06мм. Регулировка зазора производится с использованием щупов соответствующей толщины. Для установки зазора необходимо использовать рожковый ключ 6мм и шестигранный 1,5мм.

Для установки зазора:

- снимите крышку клапанов,

- установите коленчатый вал в положении поршня в ВМТ, при этом оба клапана должны быть закрыты,

- отрегулируйте зазор сначала впускного клапана, затем выхлопного,

- смажьте коромысла и пружины,

- установите на место крышку клапанов.

Процедура настройки зазора: ослабьте контргайку, установите щуп нужной толщины между стержнем клапана и носком коромысла. Постепенно завинчивая регулировочный винт добейтесь чтобы щуп был слегка прижат к коромыслу и клапану, но тем не менее скользил между ними. Придерживая регулировочный винт ключом 1,5мм затяните гайку ключом 6мм. После затягивания гайки, проверьте правильность установки зазора клапана. Для наглядности процесса ниже приведены фотографии.

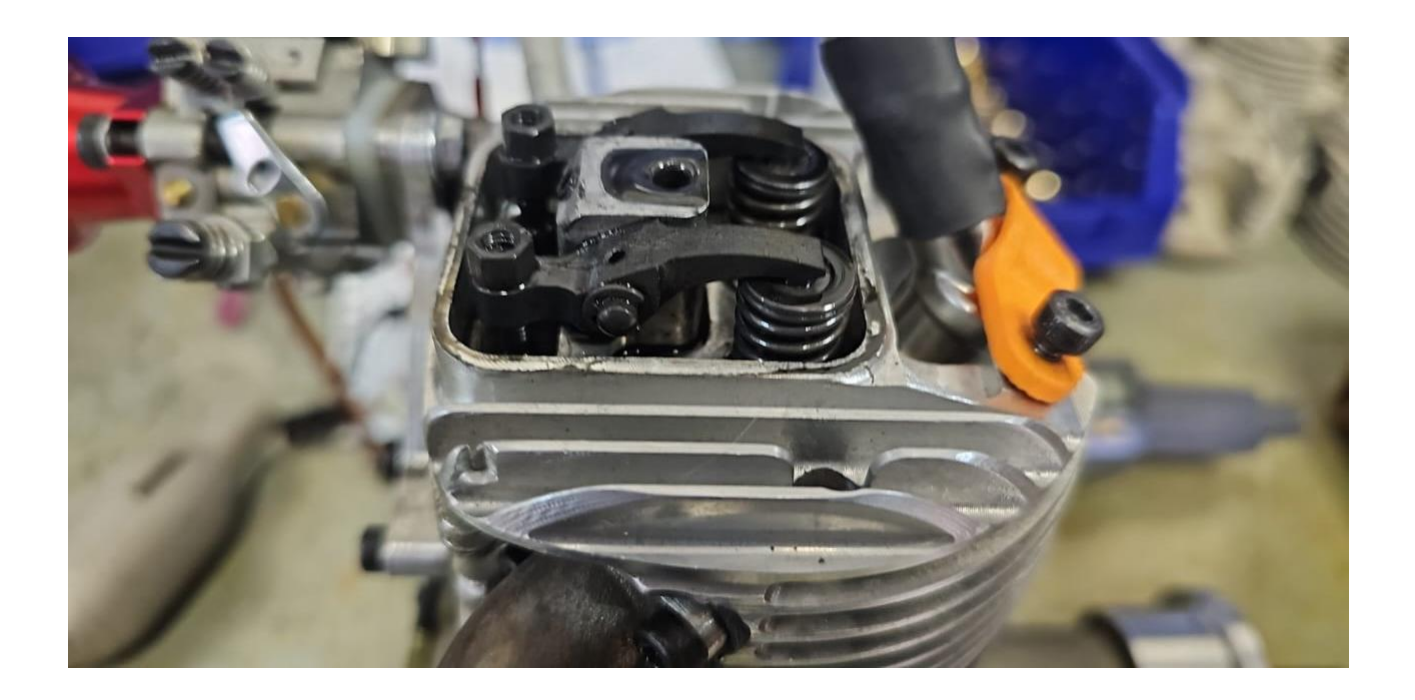

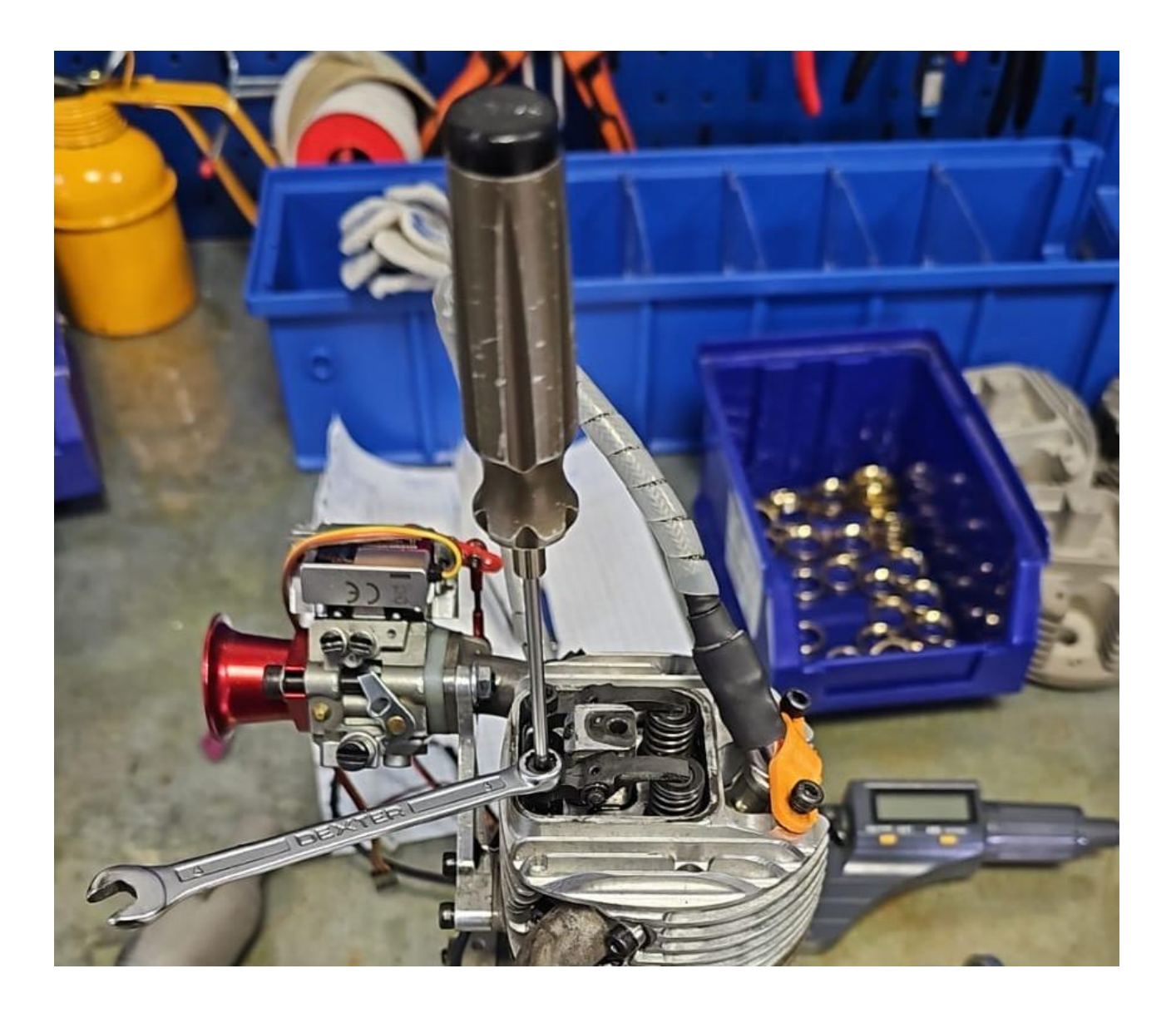

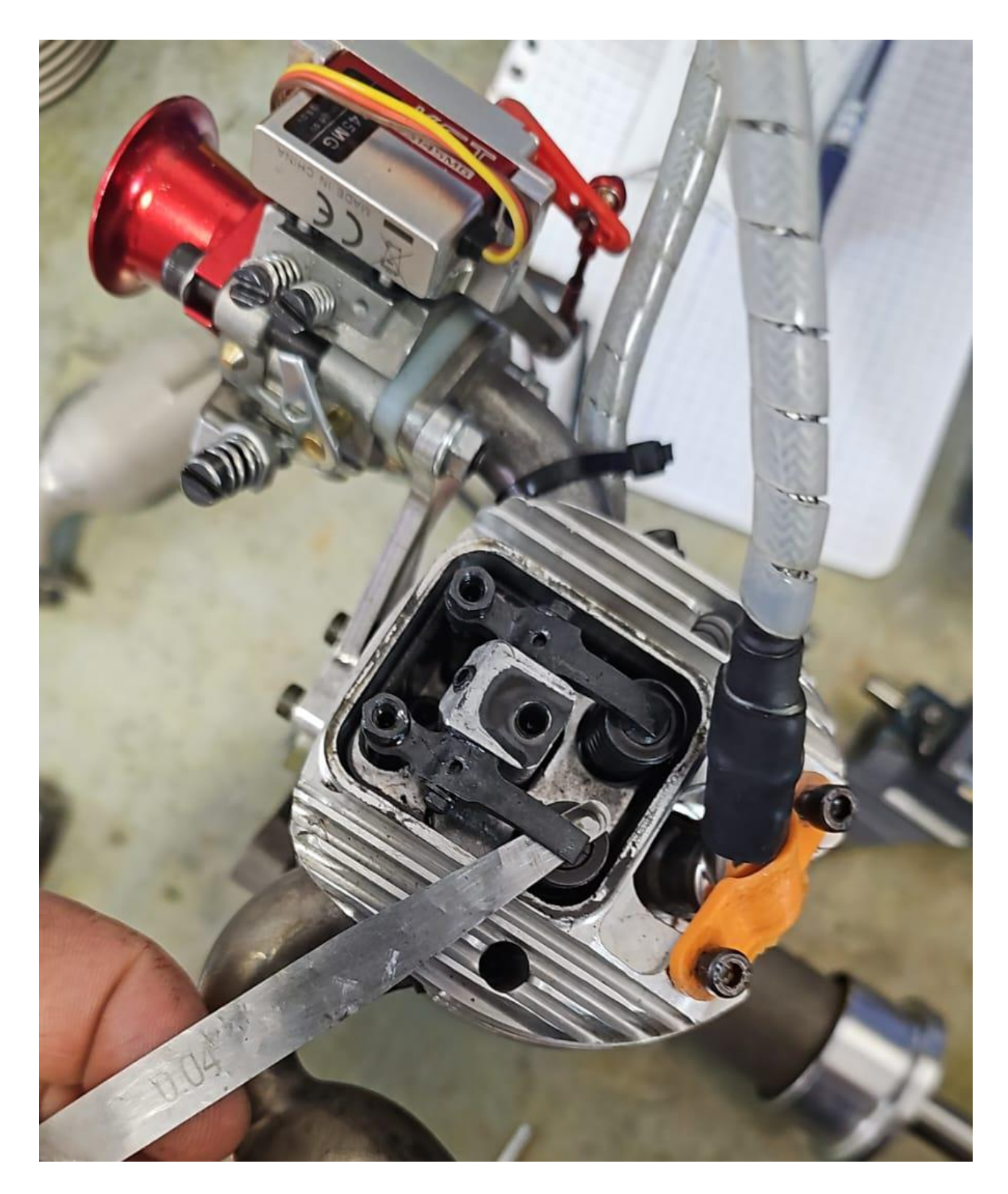

В то же время, или, по крайней мере, время от времени необходимо проверять чистоту двигателя, состояние аккумулятора питания зажигания и зазора между электродами свечи зажигания (рекомендуемый зазор 0,4...0,6мм). В случае полной коррозии электродов свечу следует заменить на новую.

# **10. Карбюратор**

На стандартных моторах установлен карбюратор Walbro HDА-6A или аналогичный. Регулировка карбюратора осуществляется с помощью двух игл, обозначаемых "H" (высокие обороты) и "L" (низкие обороты). Игла, помеченная на корпусе карбюратора "H", используется для регулировки максимальных оборотов, игла "L" служит для регулировки оборотов холостого хода и переходных режимов.

Начальная настройка карбюратора Walbro или аналога:

- игла "L" - 1,5 оборота от полного закрытия,

- игла "H" - 1,75 оборота от полного закрытия.

При необходимости карбюратор можно настроить либо на режимы максимальной экономичности, либо максимальной мощности.

#### **11. Запасные части и аксессуары**

На складе Производителя всегда имеется достаточное число запасных частей к двигателю. Перечень запасных частей, компонентов и аксессуаров к двигателю М-50 можно найти на сайте компании www.printpart.ru, заказ запчастей осуществляется по телефону или электронной почте: info@printpart.ru.

# **12. Ремонт двигателя**

Если в течение гарантийного срока будут обнаружены поломки или некорректная работа двигателя, обратитесь к Производителю, он всегда поможет решить Вашу проблему.

# **13. Габаритные и присоединительные размеры. Общий вид мотора М-50,** (схема с карбюратором)

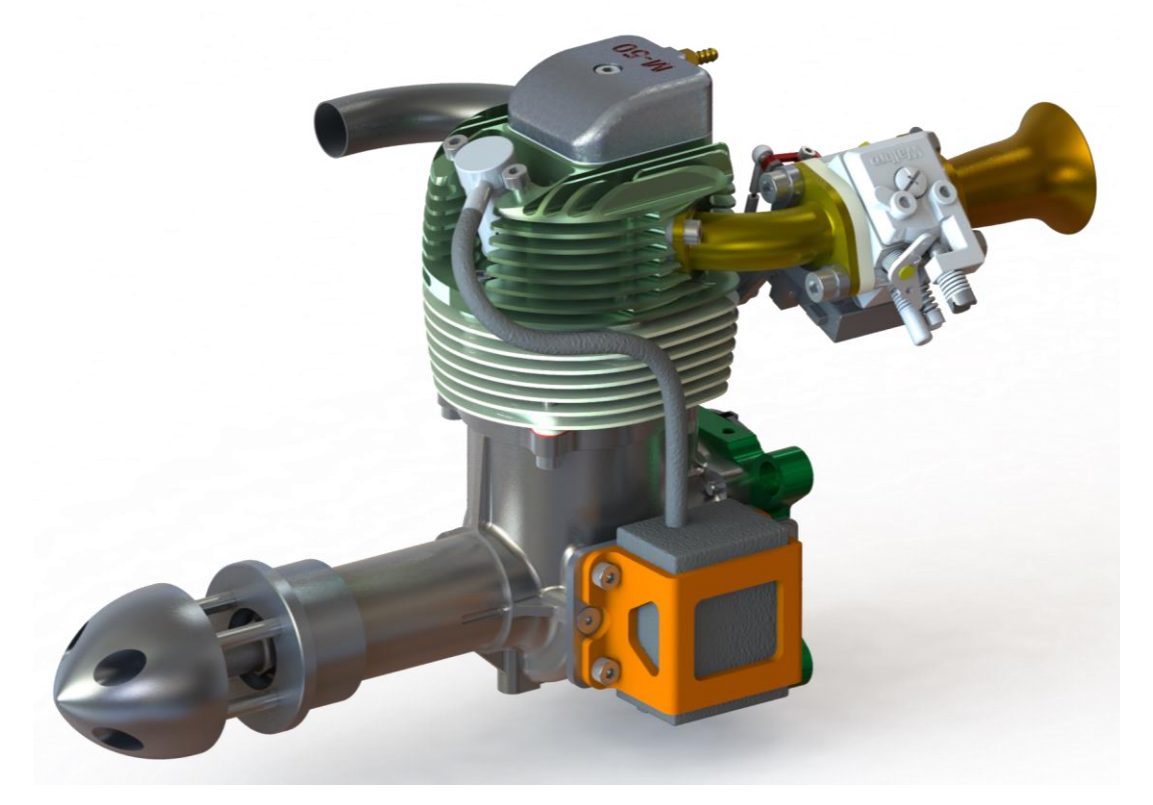

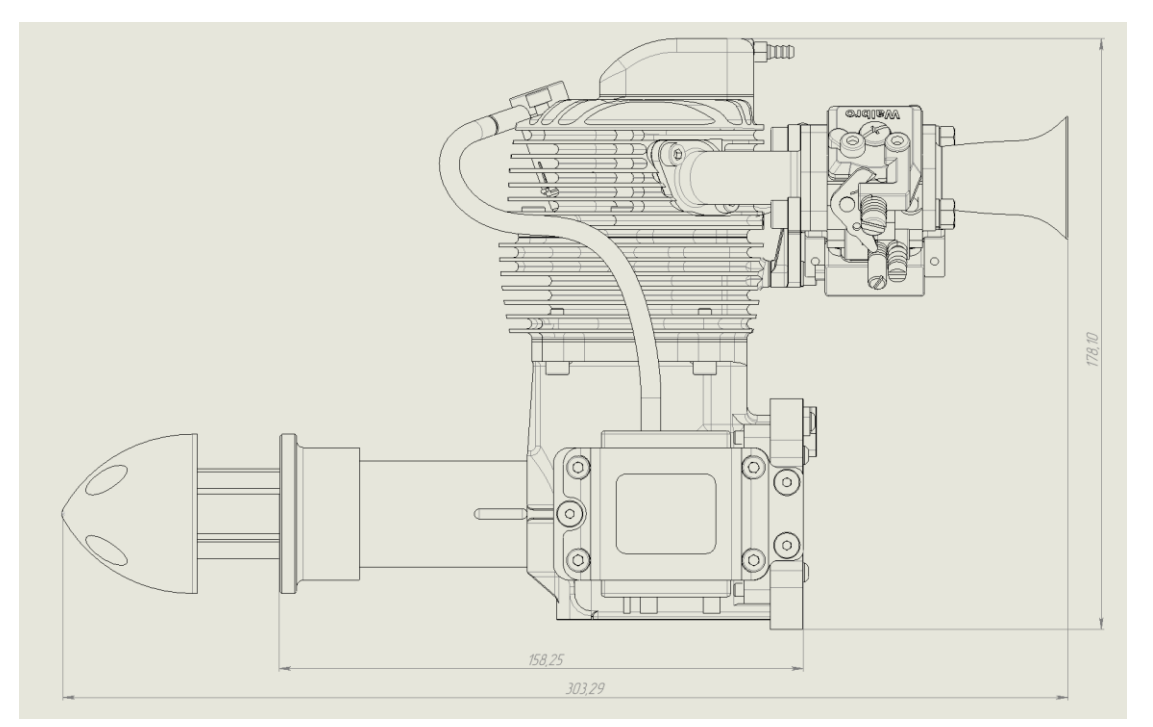

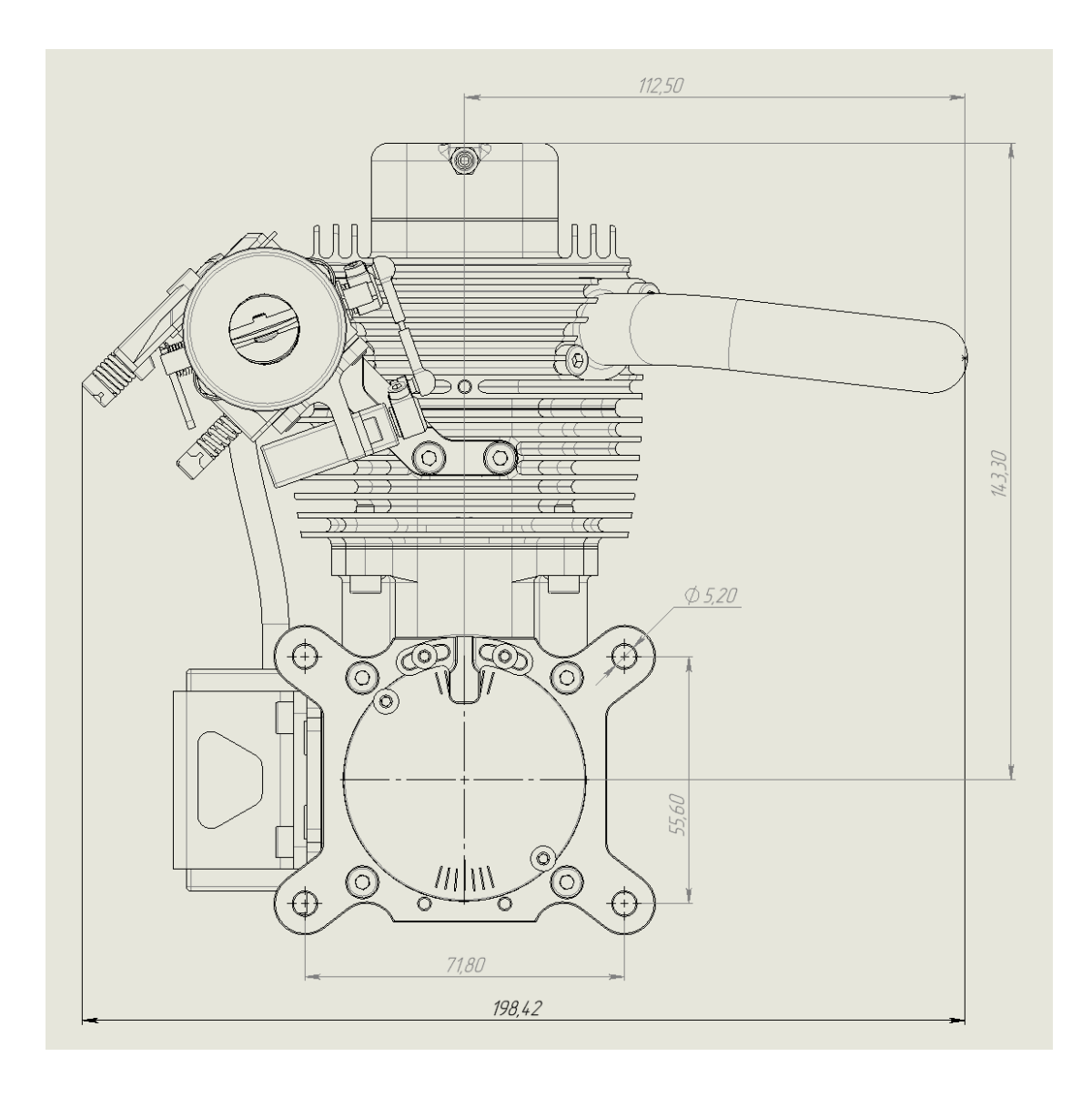